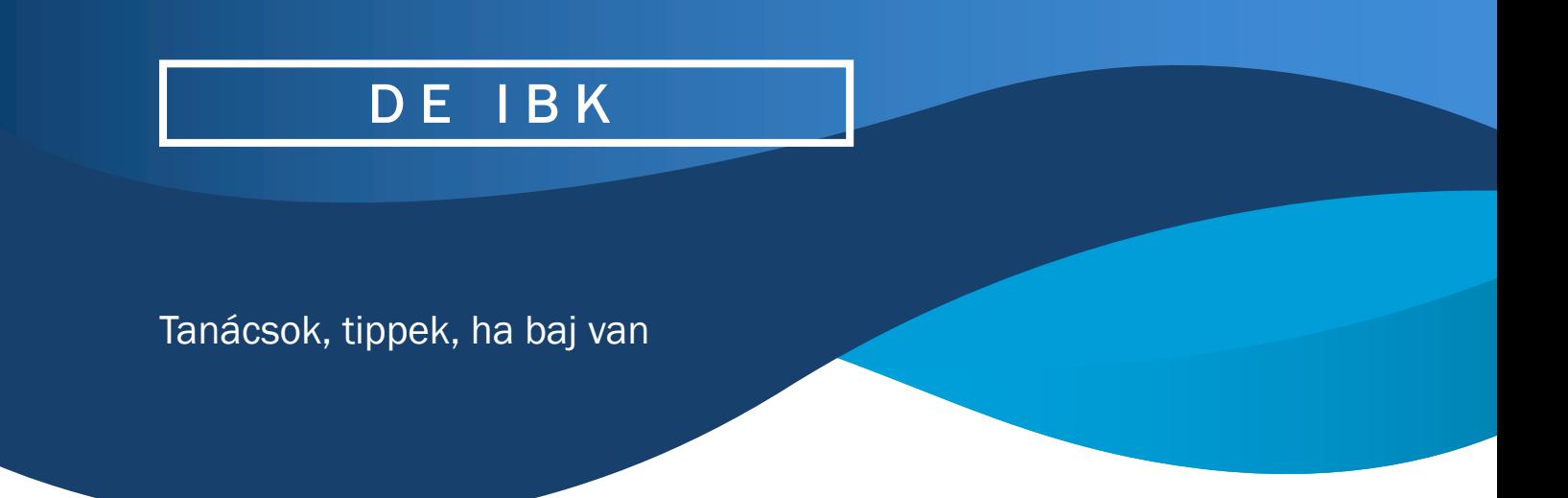

## **Ha "meghülyült" a gépem**

Ha számítógépe nem a megszokott módon működik, akkor mindenképpen gyanakodjon arra, hogy valamilyen vírus vagy malware áldozata lett. Ezekben az esetekben telepítsen fel valamilyen vírusirtót, és ha lehetőség van akkor malware kereső programot. De ha Önnek nincs erre jogosultsága vagy nem hozott eredményt akkor keresse meg a számítógépet karbantartó informatikust.